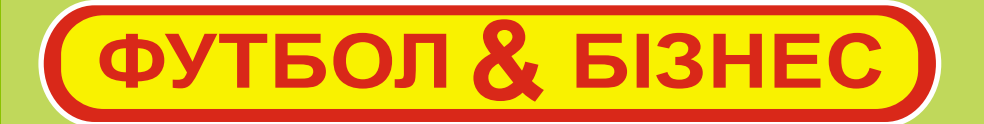

## ПРАВИЛА ГРИ

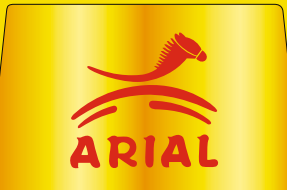

- 1. Встановити гральне поле на рівній поверхні. Довкола поля не повинно бути сторонніх предметів і перешкод, щоб не заважати обертанню розігруючого кубика.
- 2. Встановити кількість фішок на стартовій клітинці «Банк/800», кожен гравець має в активі базовий капітал у розмірі 800 трансів (грошова одиниця гри).
- 3. Роздати кожному Заліковий бізнес бланк, для ведення прибуткових і витратних записів. Порізати та підготувати резервні картки, класи : 1,2,3,4.
- 4. Спочатку вкиньте кубик для визначення черговості ходів між гравцями (у кого більше балів, той починає першим, і так далі по зменшенню)\*

*\* зіткнення при вкиданні кубика зі стороннім предметом на полі означає, що треба дію виконати знову, оскільки була перешкода, і бали на кубику не є коректними.*

5. Просування по клітинках поля повинне відповідати викинутим балам на кубику і так далі по черзі. Уважно стежте за стрілками на клітинках, їх напрямом і вмістом, щоб не нашкодити своїй грі та грі опонента. Рух фішок за годинниковою стрілкою\*

*Наприклад: якщо на кубику 2 бали, то Ви повинні просунути свою фішку на аналогічну кількість кліток \*При умисних, неправильних просуваннях по клітинках, фішки в своїх корисливих цілях, гравець штрафується 700 трансами.*

6. Потрапляючи на клітинки футбольних клубів, Ви можете купувати їх за наявності достатньої суми на Вашому рахунку. При попаданні на

інші клітинки, Ви повинні чесно виконувати ті вимоги, які вказані на даній клітинці. Наприклад: якщо Ви попали на клітинку РС «Запсіов» вартістю в 2000 трансів, за наявності достатніх коштів на рахунку, Ви купуєте цей клуб і ця клітинка стає Вашою власністю. Обов'язково поставте на неї картку резервації, яка відповідає класу клубу (у даному випадку категорія «4»), Відніміть витрачену суму і зафіксуйте її у заліковому бланку, а також внесіть куплений клуб до графи «інвестиції». Попадання противником на Ваше поле в даному випадку РС «Балгіов» зобов'язує його заплатити Вам як власникові 100 трансів. Клуби більшої вартості мають суворіші санкції по відношенню до противника (інформація далі в правилах).

7. Уважно і правильно записуйте дані про фінансові прибутки і витрати. Фіксуйте, записуючи в спеціальні таблиці, черговість відвідин клітинок: Кубок Кубків №2 і Кубок Чемпіонів №1. Кожне попадання відповідає певній сумі і наближенню до фіналу в цих міні-турнірах\*

*Наприклад: Попавши на Кубок кубків №2, Ви повинні перевірити по таблиці яке це попадання, і яка грошова винагорода або покарання за дане попадання. Якщо це, наприклад, «З» попадання, то воно рівне +300 трансів, що Ви повинні відразу зафіксувати у таблиці свого облікового запису і додати 300 трансів на Ваш рахунок і т. д.*

*\* Умисний, некоректний облік запису попадання на клітинку, або просто фальшиве попадання на клітинку кубку, штрафується у 800 трансів.*

8. Кожне попадання на клітинку «CASH», дає Вам додаткову готівку у 1000 трансів. Кількість попадання необмежена, чим більше потрапляєш, тим більше на активному рахунку.

9. Престижними і прибутковими є внутрішні клітинки «Спонсорів» на внутрішньому колі. Перехід на них відбувається в тому випадку, якщо Ви потрапляєте на клітинку футбольного клубу FC «Baerh» перед Банк/800, відповідно «вхід», з внутрішніх клітинок з клітинки «МакДомалдс»/+200 «вихід». Уважно слідкуйте всім вказівкам у клітинках і фіксуйте Ваші витрати і прибутки\*

*Наприклад: якщо Ви попали на клітинку FC «Baerh» Ви маєте право зайти в зону спонсорів, що примножить Ваші активи. Якщо Ви, наприклад, попали на клітинку «ПР-банк», то у Ваш бізнес інвестують 200 трансів, які Ви повинні зафіксувати в своїх записах і додати.*

*Увага! У цій зоні є також клітинки ризику, найзнаковими є: «Банкрот» — 1000 тр., «Біржа» — 300 тр. і ще пару з меншими негативними наслідками.*

*\* з клітинки МакДомалдс обов'язковий «вихід», як і обов'язковий «вхід» в спонсорське поле з FC «Baerh». Максимальна кількість — 1 коло, при черговому попаданні на FC «Baerh» дія повторюється.*

*\*\* Умисно, некоректно заповнені приписки, Вам коштуватимуть у вигляді штрафу в 1500 трансів.*

10. При достатній кількості трансів на Вашому рахунку Ви можете купувати клуби. Кожен куплений Вами клуб наближає Вас до перемоги. Це Ваша інвестиція і приватна власність. Попадання фішки опонента на Ваш клуб має штрафні санкції залежно від вартості клубу. Якщо клуб: (категорія «4») 2000 тр. (–100 тр.), а Вам (+100); (категорія «З») 3000 тр. (–200), а Вам (+200); (категорія «2») 4000 тр. (–ЗООтр.), а Вам (+300); (категорія «1») 5000 тр. (–400), а Вам (+400)!

*Наприклад: При попаданні Вашої фішки на клуб противника вартістю 5000 тр., Ви зобов'язані чесно відняти зі свого рахунку 400 тр., а господар цього клубу повинен приписати їх собі!*

При приховуванні попадання на клуб противника і не фіксації штрафних санкцій Ви зобов'язані заплатити штраф в 1500 трансів.

11. Переможцем стає той, хто купить, найбільшу кількість клубів. Коли ігрове поле не матиме вільних футбольних клубів, трансферне вікно можна вважати закритим, а Мега Лігу проданою! Після цього проводиться загальний підрахунок кількості куплених клубів, вартість інвестицій і залишок на залікових бланках гравців. У кого виявиться більше клубів і готівкових засобів, той і є Переможцем гри.

Якщо виявиться, що кількість клубів і їх вартість буде однакова в обох гравців, то виграє той, у кого більше залишилося готівкових коштів. Якщо готівки виявиться однакова кількість, то суперники повинні вкинути кубик 3 рази, у кого сума балів буде вища, той і переможець.